## RECURSION

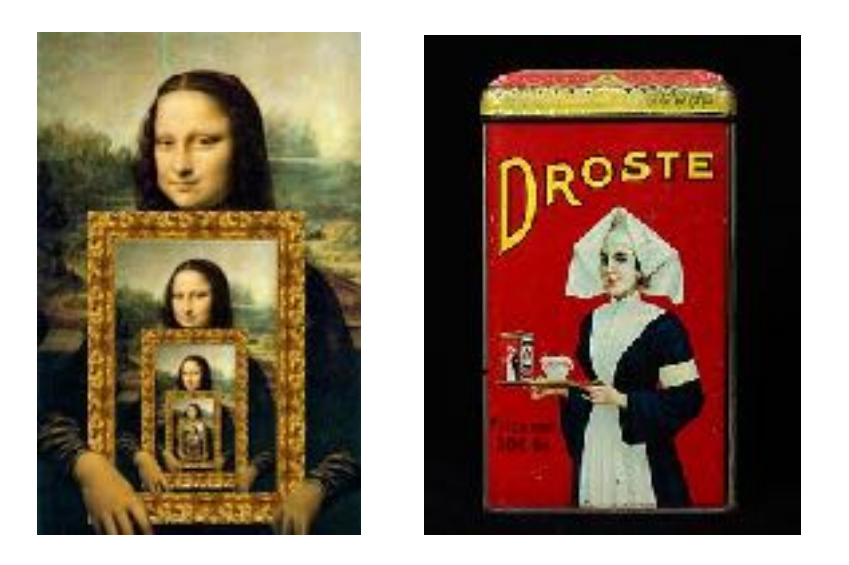

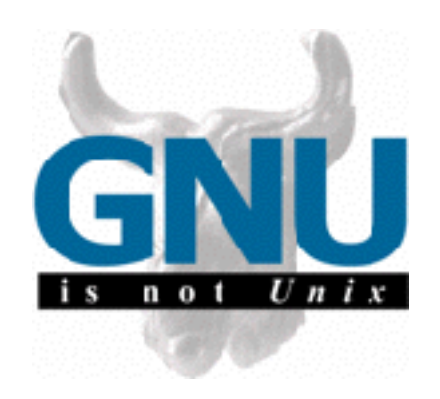

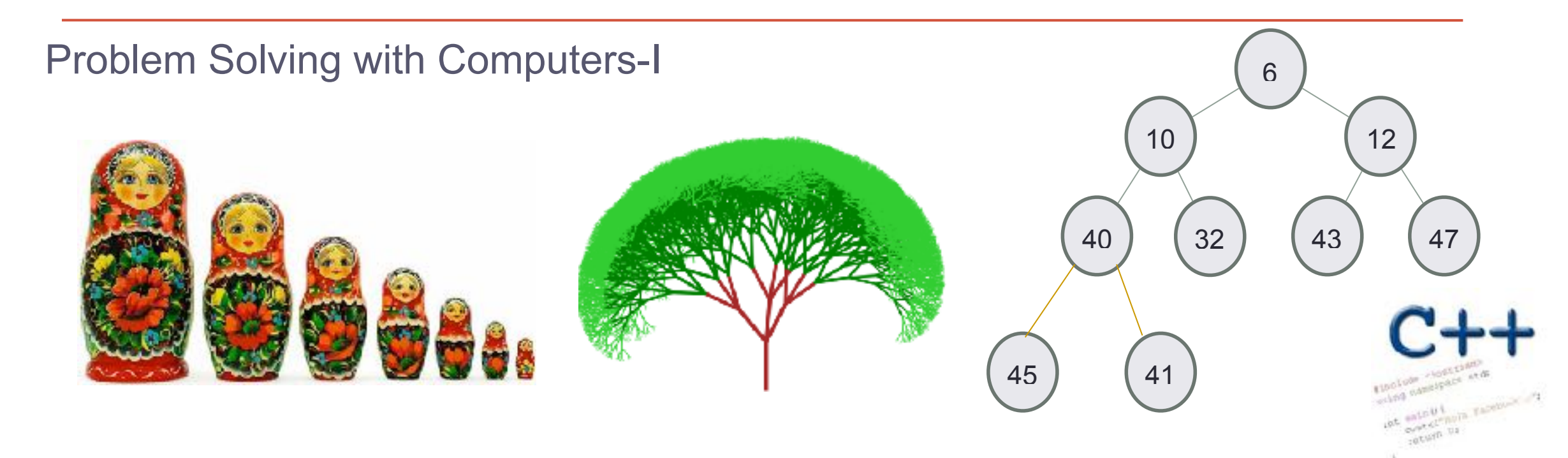

### Let recursion draw you in….

• Identify the "recursive structure" in these pictures by describing them

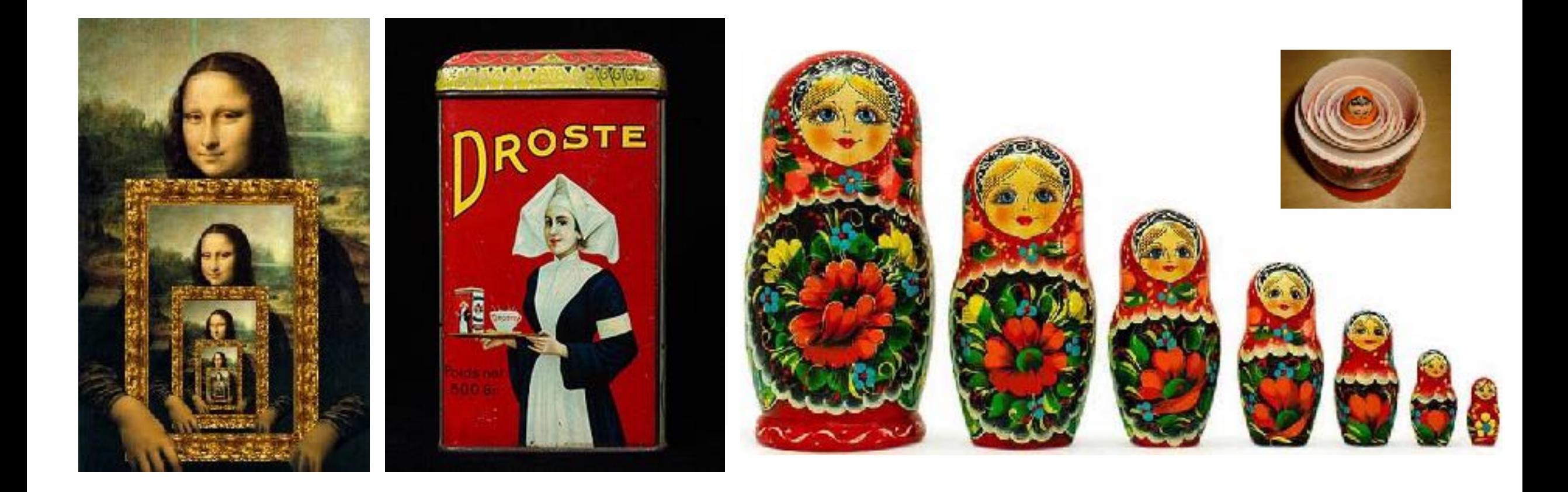

### Understanding recursive structures

• Recursive names: The pioneers of open source and free software used clever recursive names

# GNU is NOT Unix

• Recursive structures in fractals

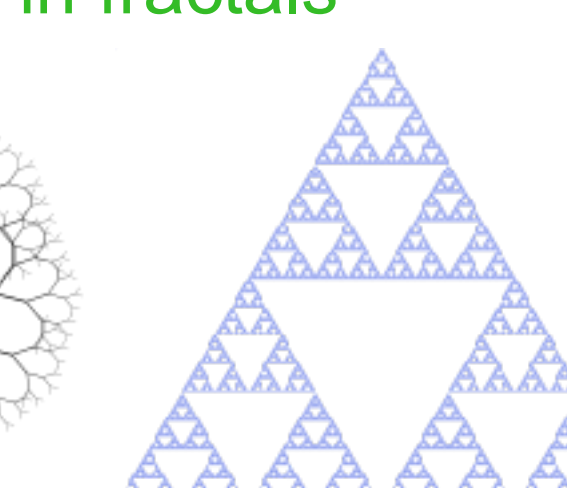

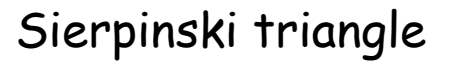

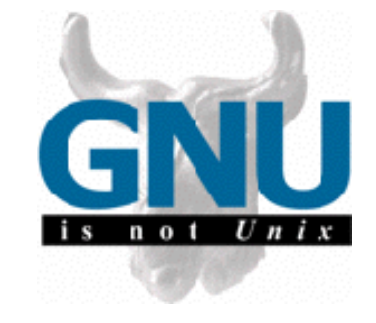

Zooming into a Koch's snowflake

#### Why is recursion important in Computer Science

#### **Tool for solving problems (recursive algorithms)**

To wash the dishes in the sink:

Wash the dish on top of the stack

If there are no more dishes

you are done!

Else:

Wash the *remaining* dishes in the sink

A new way of looking at inputs

Arrays:

- Non-recursive description: **a sequence of elements**
- Recursive description: **an element, followed by a smaller array**

#### Recursive description of a linked list

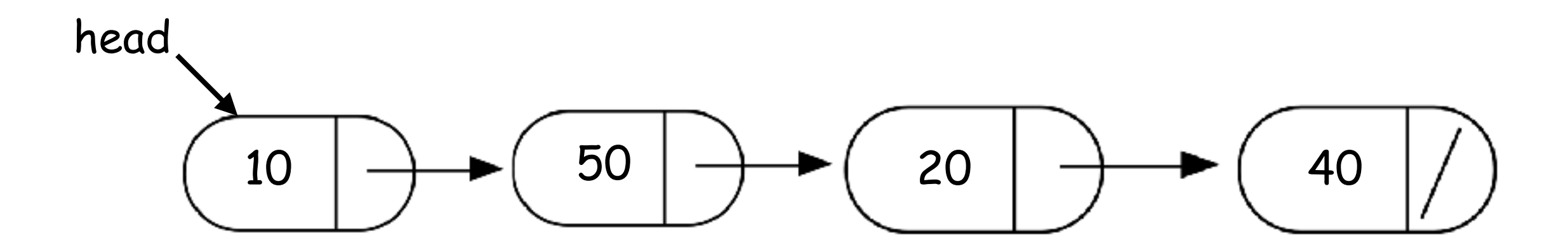

- Non-recursive description of the linked list: **chain of nodes**
- Recursive description of a linked-list: **a node, followed by a smaller linked list**

#### Designing recursive code: print all the elements of an array

Arrays:

• Recursive description: **an element, followed by a smaller array** 

#### Designing recursive code: sum elements in a linked-list

• Recursive description of a linked-list: **a node, followed by a smaller linked list** 

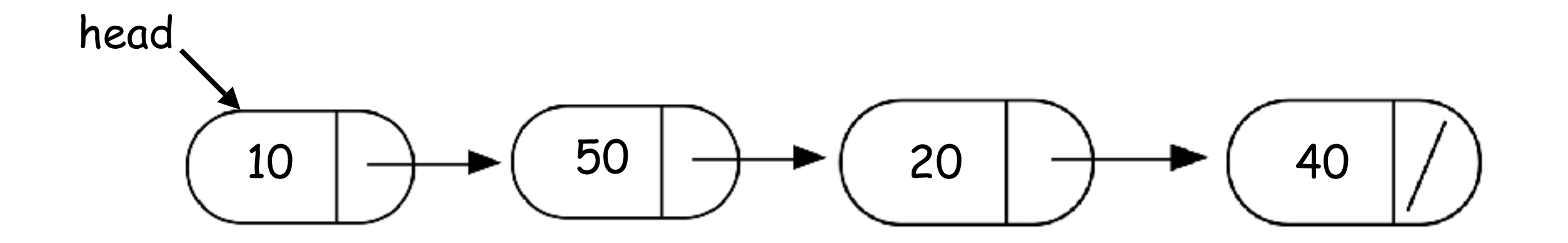

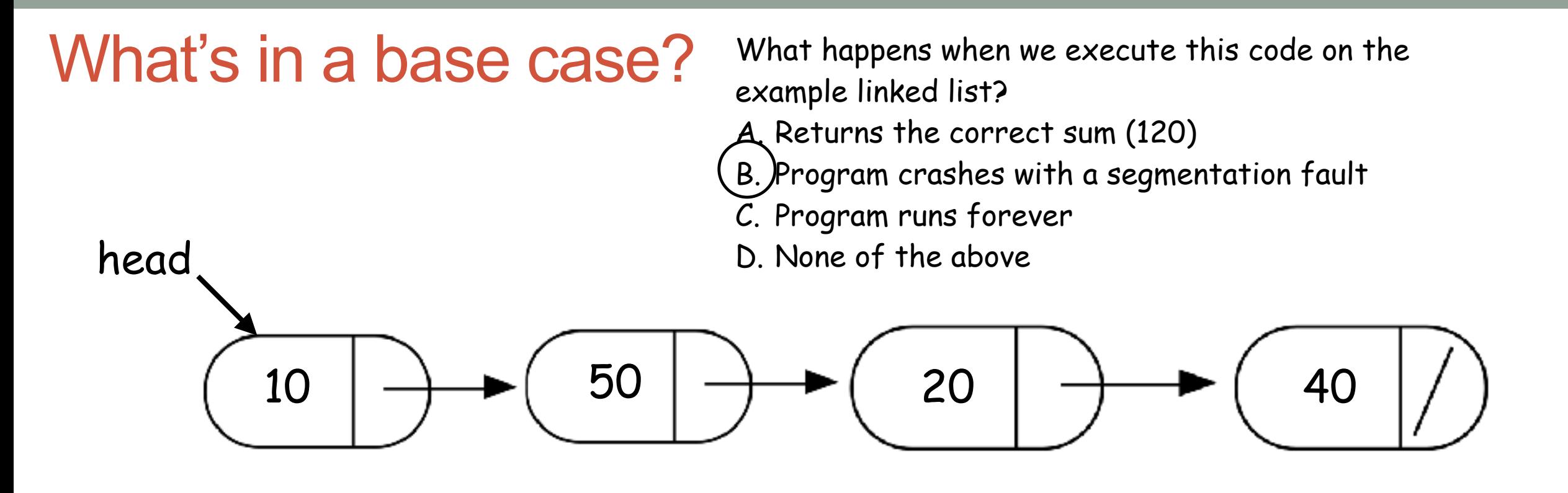

double sumList(Node\* head){

}

double sum = head->value + sumList(head->next); return sum;

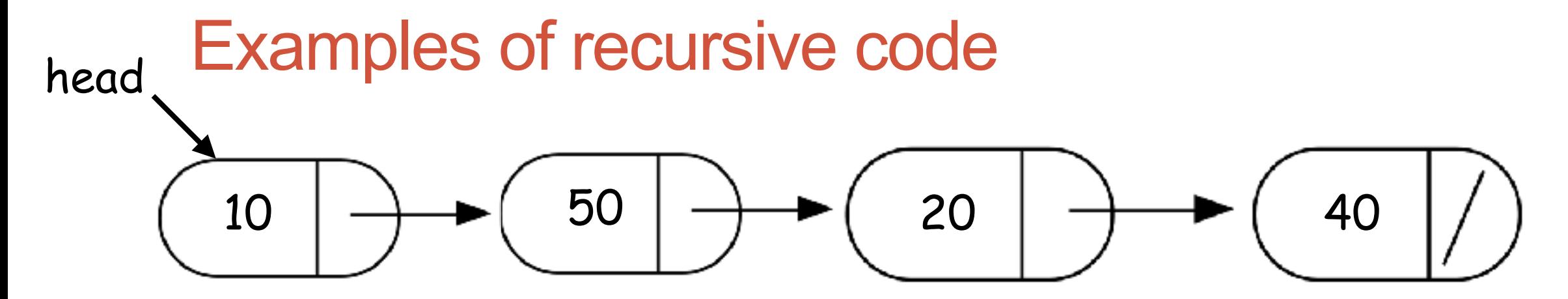

double sumList(Node\* head){ if(!head) return 0;

double sum = head->value + sumList(head->next);

return sum;

}

#### Find the min element in a linked list

#### double min(Node\* head){

- **// Assume the linked list has at least one node** assert(head);
- **// Solve the smallest version of the problem**

} See code written in lecture for the complete solution

### Helper functions

- Sometimes your functions takes an input that is not easy to recurse on
- In that case define a new function with appropriate parameters: This is your helper function
- Call the helper function to perform the recursion

For example

}

double sumLinkedList(**LinkedList\* list**){ return **sumList(list->head); //sumList is the helper //function that performs the recursion.**